## **Daemon Operator Commands**

The following operator commands are available through the z/OS Modify (F) command, VSE/ESA operator command, or z/VM and BS2000 commands.

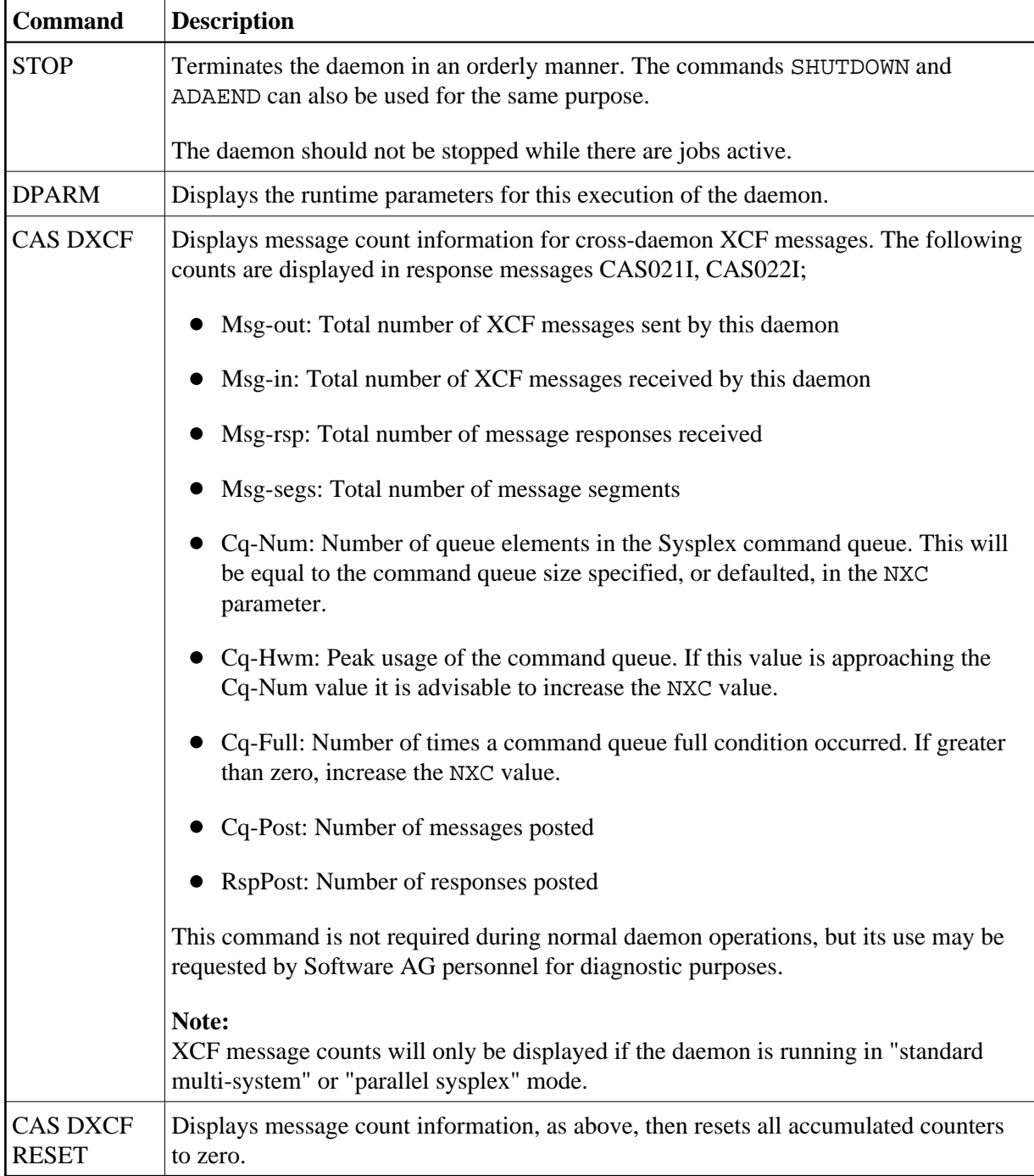